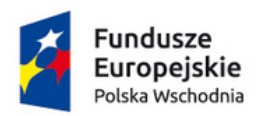

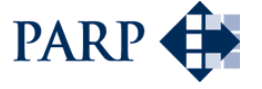

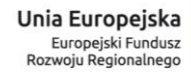

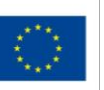

# **Polska Agencja Rozwoju Przedsiębiorczości**

ul. Pańska 81/83 00-834 Warszawa

# **Regulamin konkursu w ramach Programu Operacyjnego Polska Wschodnia 2014-2020**

oś priorytetowa I: Przedsiębiorcza Polska Wschodnia

# **działanie 1.3 Ponadregionalne powiązania kooperacyjne poddziałanie 1.3.2 Tworzenie sieciowych produktów przez MSP**

Kwota przeznaczona na dofinansowanie projektów w konkursie**:** 430 000 000,00 zł

**Nr konkursu**: **3**

**Rok: 2017**

**…** *data zatwierdzenia regulaminu przez IZ*

#### **Podstawy prawne**

- 1. Niniejszy regulamin został przygotowany na podstawie:
	- 1) art. 41 ust. 1 ustawy z dnia 11 lipca 2014 r. o zasadach realizacji programów w zakresie polityki spójności finansowanych w perspektywie finansowej 2014-2020 (Dz.U. z 2016 r. poz. 217, z późn. zm.), zwanej "ustawą wdrożeniową";
	- 2) wytycznych ministra właściwego do spraw rozwoju regionalnego w zakresie trybów wyboru projektów na lata 2014-2020;
	- 3) porozumienia z dnia 28 kwietnia 2015 r. w sprawie powierzenia realizacji Programu Operacyjnego Polska Wschodnia 2014-2020 w zakresie osi priorytetowych: I Przedsiębiorcza Polska Wschodnia i II Nowoczesna Infrastruktura Transportowa zawartego pomiędzy Ministrem Infrastruktury i Rozwoju a Polską Agencją Rozwoju Przedsiębiorczości.
- 2. Poddziałanie realizowane jest w szczególności zgodnie z następującymi regulacjami krajowymi:
	- 1) Programem Operacyjnym Polska Wschodnia 2014–2020, zatwierdzonym decyzją Komisji Europejskiej z dnia 16 grudnia 2014 r., zwanym "POPW";
	- 2) Szczegółowym Opisem Osi Priorytetowych Programu Operacyjnego Polska Wschodnia 2014-2020, zwanym "SZOOP";
	- 3) Umową Partnerstwa przyjętą przez Radę Ministrów w dniu 8 stycznia 2014 r., zatwierdzoną przez Komisję Europejską w dniu 23 maja 2014 r.;
	- 4) ustawą z dnia 9 listopada 2000 r. o utworzeniu Polskiej Agencji Rozwoju Przedsiębiorczości (Dz. U. 2016 r., poz. 359, z późn. zm.), zwaną "ustawą o PARP";
	- 5) ustawą z dnia 27 sierpnia 2009 r. o finansach publicznych (Dz.U. z 2016 poz. 1870, z późn. zm.);
	- 6) ustawą z dnia 30 kwietnia 2004 r. o postępowaniu w sprawach dotyczących pomocy publicznej (Dz. U. z 2016 r. poz. 1808, z późn. zm.);
	- 7) ustawą z dnia 17 lutego 2005 r. o informatyzacji działalności podmiotów realizujących zadania publiczne (Dz. U. z 2017 r., poz. 570);
	- 8) rozporządzeniem Ministra Infrastruktury i Rozwoju z dnia 13 lipca 2015 r. w sprawie udzielania przez Polską Agencję Rozwoju Przedsiębiorczości pomocy finansowej w ramach osi I Przedsiębiorcza Polska Wschodnia Programu Operacyjnego Polska Wschodnia 2014-2020 (Dz. U. poz. 1007, z późn. zm.), zwanym "rozporządzeniem";
	- 9) wytycznymi ministra właściwego do spraw rozwoju regionalnego w zakresie kwalifikowalności wydatków w ramach Europejskiego Funduszu Rozwoju Regionalnego, Europejskiego Funduszu Społecznego oraz Funduszu Spójności na lata

2014 - 2020, zwanymi "**wytycznymi horyzontalnymi w zakresie kwalifikowalności**";

- 10)wytycznymi ministra właściwego do spraw rozwoju regionalnego w zakresie kwalifikowalności wydatków w Programie Operacyjnym Polska Wschodnia 2014- 2020, zwanymi "wytycznymi POPW".
- 3. Poddziałanie realizowane jest w szczególności zgodnie z następującymi regulacjami unijnymi:
	- 1) rozporządzeniem Parlamentu Europejskiego i Rady (UE) nr 1303/2013 z dnia 17 grudnia 2013 r. ustanawiającym wspólne przepisy dotyczące Europejskiego Funduszu Rozwoju Regionalnego, Europejskiego Funduszu Społecznego, Funduszu Spójności, Europejskiego Funduszu Rolnego na rzecz Rozwoju Obszarów Wiejskich oraz Europejskiego Funduszu Morskiego i Rybackiego oraz ustanawiającym przepisy ogólne dotyczące Europejskiego Funduszu Rozwoju Regionalnego, Europejskiego Funduszu Społecznego, Funduszu Spójności i Europejskiego Funduszu Morskiego i Rybackiego oraz uchylającym rozporządzenie Rady (WE) nr 1083/2006 (Dz. Urz. UE L 347 z 20.12.2013 r., str. 320, z późn. zm.), zwanym "rozporządzeniem **ogólnym"**;
	- 2) rozporządzeniem Parlamentu Europejskiego i Rady (UE) nr 1301/2013 z dnia 17 grudnia 2013 r. w sprawie Europejskiego Funduszu Rozwoju Regionalnego i przepisów szczególnych dotyczących celu "Inwestycje na rzecz wzrostu i zatrudnienia" oraz w sprawie uchylenia rozporządzenia (WE) nr 1080/2006 (Dz. Urz. UE L 347 z 20.12.2013, str. 289), zwanym "rozporządzeniem nr 1301/2013";
	- 3) rozporządzeniem Komisji (UE) Nr 651/2014 z dnia 17 czerwca 2014 r. uznającym niektóre rodzaje pomocy za zgodne z rynkiem wewnętrznym w zastosowaniu art. 107 i 108 Traktatu (Dz. Urz. UE L 187 z 26.06.2014, str. 1), zwanym "**rozporządzeniem KE nr 651/2014**";
	- 4) rozporządzeniem Komisji (UE) nr 1407/2013 z dnia 18 grudnia 2013 r. w sprawie stosowania art. 107 i 108 Traktatu o funkcjonowaniu Unii Europejskiej do *pomocy de minimis* (Dz. Urz. UE L 352 z 24.12.2013, str. 1), zwanym "**rozporządzeniem KE nr 1407/2013**";
	- 5) rozporządzeniem delegowanym Komisji (UE) nr 480/2014 z dnia 3 marca 2014 r. uzupełniającym rozporządzenie Parlamentu Europejskiego i Rady (UE) nr 1303/2013 ustanawiające wspólne przepisy dotyczące Europejskiego Funduszu Rozwoju Regionalnego, Europejskiego Funduszu Społecznego, Funduszu Spójności, Europejskiego Funduszu Rolnego na rzecz Rozwoju Obszarów Wiejskich oraz Europejskiego Funduszu Morskiego i Rybackiego oraz ustanawiające przepisy ogólne dotyczące Europejskiego Funduszu Rozwoju Regionalnego, Europejskiego Funduszu Społecznego, Funduszu Spójności i Europejskiego Funduszu Morskiego i Rybackiego (Dz. Urz. UE L 138 z 13.5.2014 r., str. 5).

#### **Określenia i skróty**

Użyte w regulaminie określenia i skróty oznaczają:

- 1) **beneficjent** podmiot, o którym mowa w art. 2 pkt 1 ustawy wdrożeniowej;
- 2) **Centrum Pomocy PARP –** zakładkę na stronie internetowej PARP, w której zamieszczone są informacje pomocnicze w zakresie procedury konkursowej;
- 3) **dni robocze -** dni z wyłączeniem sobót i dni ustawowo wolnych od pracy;
- 4) **Generator Wniosków**  narzędzie informatyczne udostępnione za pośrednictwem strony internetowej PARP umożliwiające wnioskodawcy utworzenie indywidualnego profilu w systemie informatycznym PARP oraz złożenie wniosku o dofinansowanie w konkursie przeprowadzanym w ramach poddziałania;
- 5) **Instytucja Pośrednicząca (IP)** podmiot, o którym mowa w art. 2 pkt 9 ustawy wdrożeniowej, przy czym w przypadku poddziałania funkcję Instytucji Pośredniczącej pełni Polska Agencja Rozwoju Przedsiębiorczości (PARP);
- 6) **Instytucja Zarządzająca (IZ) -** instytucję, o której mowa w art. 2 pkt 11 ustawy wdrożeniowej. W przypadku poddziałania funkcję Instytucji Zarządzającej pełni Minister właściwy do spraw rozwoju regionalnego;
- 7) **Komisja Oceny Projektów (KOP)** komisję, o której mowa w art. 44 ustawy wdrożeniowej. W skład KOP wchodzą pracownicy PARP oraz eksperci, o których mowa w art. 49 ustawy wdrożeniowej;
- 8) **mikroprzedsiębiorca, mały lub średni przedsiębiorca (MŚP)**  odpowiednio mikroprzedsiębiorcę, małego lub średniego przedsiębiorcę spełniającego warunki określone w załączniku I do rozporządzenia KE nr 651/2014;
- 9) **Panel Ekspertów** (panel członków KOP) członków KOP dokonujących wspólnej oceny merytorycznej projektu;
- 10) **poddziałanie** poddziałanie 1.3.2 *Tworzenie sieciowych produktów przez MŚP,* w ramach I osi priorytetowej *Przedsiębiorcza Polska Wschodnia* Programu Operacyjnego Polska Wschodnia 2014-2020*;*
- 11) **portal** portal internetowy, o którym mowa w art. 2 pkt 16ustawy wdrożeniowej, dostępny pod adresem [www.funduszeeuropejskie.gov.pl;](http://www.funduszeeuropejskie.gov.pl/)
- 12) **projekt** przedsięwzięcie, o którym mowa w art. 2 pkt 18 ustawy wdrożeniowej;
- 13) **strona internetowa PARP**  stronę internetową www.parp.gov.pl;
- 14) **wniosek o dofinansowanie**  dokument, w którym zawarte są informacje o wnioskodawcy oraz opis projektu lub przedstawione w innej formie informacje na temat projektu, na podstawie których dokonuje się oceny spełnienia przez ten projekt kryteriów wyboru projektów, o których mowa w załączniku nr 1 do regulaminu, przy

czym za integralną część wniosku o dofinansowanie uznaje się wszystkie jego załączniki;

15) **wnioskodawca** - podmiot, o którym mowa w art. 2 pkt 28 ustawy wdrożeniowej (Lider konsorcjum).

# **§3**

# **Postanowienia ogólne**

- 1. Celem konkursu jest wyłonienie projektów, które w największym stopniu przyczynią się do osiągnięcia celów PO PW oraz celów poddziałania określonych w SZOOP, do których należy w szczególności stworzenie zachęty dla MŚP do oparcia ich rozwoju o wykorzystanie istniejącego potencjału i walorów makroregionu jako podstawy działalności gospodarczej.
- 2. Wybór projektów do dofinansowania następuje w trybie konkursowym, o którym mowa w art. 38 ust. 1 pkt 1 ustawy wdrożeniowej.
- 3. Wnioski o dofinansowanie mogą być składane w okresie **od 9 maja 2017 r. do 31 sierpnia 2017 r.** (w ostatnim dniu naboru do godz.16:00:00). IP zastrzega **możliwość** wcześniejszego zakończenia konkursu w przypadku złożenia wniosków przekraczających 400% dostępnej alokacji.
- 4. Konkurs podzielony jest na etapy. Etap konkursu obejmuje: nabór wniosków w okresach miesięcznych, a następnie ich ocenę oraz opublikowanie listy projektów, które spełniły kryteria wyboru projektów, o których mowa w § 11 ust. 1, z wyróżnieniem projektów wybranych do dofinansowania.

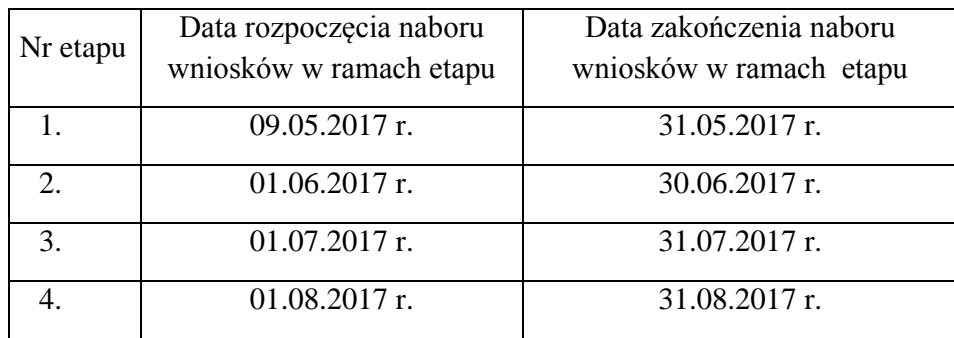

- 5. Kwota środków przeznaczonych na dofinansowanie projektów w niniejszym konkursie wynosi 430 000 000 zł (słownie: czterysta trzydzieści milionów złotych).
- 6. Wszystkie terminy realizacji czynności określonych w regulaminie, jeśli nie wskazano inaczej, wyrażone są w dniach kalendarzowych.
- 7. Ilekroć w regulaminie mowa jest o adresie poczty elektronicznej/poczcie elektronicznej wnioskodawcy, oznacza to adres e-mail służący do korespondencji określony w części III

*Wnioskodawca (Lider Konsorcjum) – adres korespondencyjny* wniosku o dofinansowanie, a w przypadku, jeśli wnioskodawca ustanowił pełnomocnika, adres e-mail określony w części IV *Informacje o pełnomocniku* wniosku o dofinansowanie.

- 8. W przypadku zamówień, do których nie stosuje się ustawy pzp, co do których postępowanie o udzielenie zamówienia wszczęto przed dniem wejścia w życie umowy o dofinansowanie wnioskodawca oraz członkowie konsorcjum stosują przepisy art. 6c ustawy o PARP oraz zapisy wytycznych horyzontalnych w zakresie kwalifikowalności, w tym w szczególności w zakresie zasady rozeznania rynku i zasady konkurencyjności.
- 9. Dodatkowo w przypadku dokonywania przez wnioskodawcę lub członków konsorcjum publikacji zapytań ofertowych zalecane jest zamieszczenie zapytania ofertowego oraz informacji o wynikach postępowania na stronie internetowej Instytucji Pośredniczącej<sup>1</sup>.
- 10. **Wnioskodawca nie może złożyć wniosku** o dofinansowanie projektu, który aktualnie jest przedmiotem:
	- 1) oceny w ramach innego naboru prowadzonego w PARP lub
	- 2) procedury odwoławczej lub

 $\overline{a}$ 

3) postępowania sądowo – administracyjnego,

pod rygorem pozostawienia bez rozpatrzenia wniosku o dofinansowanie złożonego w niniejszym konkursie.

#### **§4**

#### **Przedmiot konkursu**

- 1. Użyte w niniejszym paragrafie określenia i skróty oznaczają:
	- **1) inwestycja początkowa** inwestycję początkową w rozumieniu art. 2 pkt 49 lit. a rozporządzenia KE nr 651/2014, tj. w jednej z następujących form:
		- a) inwestycja w rzeczowe aktywa trwałe lub wartości niematerialne i prawne **związane z założeniem nowego zakładu**;
		- b) inwestycja w rzeczowe aktywa trwałe lub wartości niematerialne i prawne **związane z zwiększeniem zdolności produkcyjnej istniejącego zakładu**;
		- c) inwestycja w rzeczowe aktywa trwałe lub wartości niematerialne i prawne **związane z dywersyfikacją produkcji zakładu poprzez wprowadzenie produktów uprzednio nieprodukowanych w zakładzie**;
		- d) inwestycja w rzeczowe aktywa trwałe lub wartości niematerialne i prawne **związane z zasadniczą zmianą dotyczącą procesu produkcyjnego istniejącego zakładu**.

<sup>1</sup> Publikacja na stronie www.parp.gov.pl poprzez Lokalny System Informatyczny 1420 (https://lsi1420.parp.gov.pl/)

- **2) konsorcjum –** grupę podmiotów wspólnie realizujących Projekt, działających na podstawie umowy konsorcjum, w skład którego wchodzi co najmniej 3 przedsiębiorców (Lider oraz co najmniej 2 członków konsorcjum), z których każdy jest MSP. W imieniu i na rzecz członków konsorcjum działa wnioskodawca, z zastrzeżeniem, że wnioskodawcą jest tylko Lider konsorcjum;
- **3) makroregion Polski Wschodniej** obszar obejmujący województwa: lubelskie, podkarpackie, podlaskie, świętokrzyskie i warmińsko – mazurskie;
- **4) produkt sieciowy**  gotową do sprzedaży, spakietyzowaną ofertę opartą o rozproszoną strukturę podmiotów, atrakcji, miejsc, obiektów, funkcjonujących jako jedna spójna koncepcja, posiadająca wspólny wyróżnik (markę) produktu;
- 2. Dofinansowaniu będą podlegały projekty dotyczące tworzenia i rozwoju innowacyjnych produktów sieciowych w obszarach wpisujących się w zakres regionalnych inteligentnych specjalizacji wspólnych, dla co najmniej dwóch województw Polski Wschodniej (według załącznika nr 7 do Regulaminu).
- 3. Dofinansowaniu będą podlegały projekty:
	- **1)** realizowane na terytorium co najmniej jednego województwa makroregionu Polski Wschodniej (województwa: lubelskie, podkarpackie, podlaskie, świętokrzyskie i warmińsko-mazurskie), co oznacza, że całość projektu jest realizowana na tym terytorium oraz
	- **2)** dotyczące inwestycji początkowej i prowadzące do stworzenia innowacyjnych, przynajmniej na poziomie kraju, produktów sieciowych.
- 4. Jeżeli realizacja projektu będzie przebiegała w kilku lokalizacjach wszystkie miejsca lokalizacji muszą znajdować się na terenie Polski Wschodniej. W przypadku projektów polegających na zakupie mobilnych środków trwałych jako miejsce realizacji projektu uznaje się lokalizację siedziby lub zakładu/oddziału wnioskodawcy (członka konsorcjum), w której środek został zaewidencjonowany i przekazany do użytkowania.
- 5. Dofinansowane projekty muszą dotyczyć innowacji produktowej zgodnej z definicją określoną w podręczniku OECD "Podręcznik Oslo". W ramach poddziałania będą wspierane projekty innowacyjne co najmniej na skalę krajową (Polski), natomiast premiowane będą projekty dotyczące innowacji na skalę europejską (rynki krajów członkowskich Unii Europejskiej oraz EFTA) tzn. produkt posiada nowe cechy i funkcjonalności w porównaniu do produktów dostępnych na rynku europejskim (rynki krajów członkowskich Unii Europejskiej i EFTA). Nowe cechy produktu, niepowodujące zmiany przydatności użytkowej produktu, niezauważalne przez odbiorcę produktu oraz nieprzesądzające o jego konkurencyjności, nie będą stanowiły podstawy do uznania kryterium za spełnione. Wówczas tylko "formalnie" produkt jest znacząco zmieniony.
- 6. Dofinansowane projekty muszą być skupione wokół nie więcej niż trzech głównych atrakcji/elementów pakietu/składowych, będących przedmiotem wsparcia w ramach projektu, stanowiących podstawę do tworzenia produktu sieciowego, które nie mogą

obejmować infrastruktury noclegowej. Główne atrakcje/elementy pakietu/składowe projektu muszą być zlokalizowane w maksymalnie 3 miejscowościach.

- 7. Każdy projekt obejmuje łącznie:
	- 1) inwestycje w spójną infrastrukturę produktów sieciowych;
	- 2) rozwój aplikacji i usług opartych na technologiach informacyjnokomunikacyjnych;
	- 3) opracowanie i wdrożenie jednolitych standardów funkcjonowania i promocji produktu, w tym zakup usług o charakterze szkoleniowo-warsztatowym dla podmiotów realizujących przedsięwzięcie w zakresie przestrzegania tych standardów, a także wprowadzenia produktu na rynek.
- 8. Za spójną infrastrukturę uznaje się takie elementy infrastruktury, które wpisują się w koncepcję nowego produktu sieciowego.
- 9. Za infrastrukturę noclegową, o której mowa w ust. 6 uznaje się wydatki inwestycyjne związane z inwestycją w obiekt, z którym związane są miejsca noclegowe - w tym zakup nieruchomości z przeznaczeniem na utworzenie miejsc noclegowych (np. pole kempingowe, kamperowe, namiotowe), budowa, rozbudowa, przebudowa i wyposażenie miejsc noclegowych oraz zakup środków trwałych (np. łodzi i kamperów), w których znajdują się miejsca noclegowe/miejsca do spania.
- 10. W ramach każdego projektu utworzonych będzie co najmniej 10 miejsc pracy liczonych jako etaty dla całego projektu i utrzymanych w okresie trwałości (utworzonych w miejscu realizacji projektu) liczonych jako ekwiwalent czasu pracy (minimum 10 FTE).
- 11. O dofinansowanie w ramach poddziałania mogą ubiegać się wyłącznie konsorcja składające się z co najmniej 3 przedsiębiorców (Lider konsorcjum – wnioskodawca oraz co najmniej 2 członków konsorcjum), gdzie każdy z nich jest MŚP prowadzącym działalność gospodarczą na terytorium Rzeczypospolitej Polskiej potwierdzoną wpisem do odpowiedniego rejestru. Umowa Konsorcjum regulująca zasady działania konsorcjum musi obejmować minimalny zakres określony w Załączniku 8 do Regulaminu.
- 12. Minimum 70% (liczbowo) członków konsorcjum (w tym wnioskodawca), musi udokumentować, że prowadzi działalność gospodarczą co najmniej rok przed dniem złożenia wniosku, wykazując przychody z działalności gospodarczej. Wynik dla 70% liczony jest poprzez zaokrąglenie do pełnej liczby zgodnie z zasadami matematycznymi.
- 13. Co najmniej 1 MŚP z 3 ponoszących najwyższe wydatki w ramach projektu to podmiot, który nie jest powiązany z pozostałą dwójką w myśl art. 3 ust. 3 Załącznika I do Rozporządzenia 651/2014 z dnia 17 czerwca 2014 r. uznającym niektóre rodzaje pomocy za zgodne z rynkiem wewnętrznym w zastosowaniu art. 107 i 108 Traktatu.
- 14. Każdy z przedsiębiorców wchodzących w skład konsorcjum, o którym mowa w ust. 12, upoważnia Lidera konsorcjum do działania w jego imieniu i na jego rzecz w odniesieniu do wszelkich czynności związanych z konkursem i realizacją projektu, z zastrzeżeniem,

że wnioskodawcą w rozumieniu art. 2 pkt 28 ustawy wdrożeniowej i beneficjentem w rozumieniu art. 2 pkt 1 ustawy wdrożeniowej jest Lider konsorcjum.

- 15. Dofinansowanie przeznaczone jest na pokrycie wydatków kwalifikowalnych ponoszonych przez Lidera konsorcjum oraz pozostałych członków konsorcjum i stanowi:
	- **1)** pomoc publiczną udzielaną na zasadach określonych w rozporządzeniu KE nr 651/2014, w tym:
		- a) regionalną pomoc inwestycyjną udzielaną zgodnie z przepisami rozdziału I, art. 13 i 14 rozdziału III oraz rozdziału IV rozporządzenia KE nr 651/2014;
		- b) pomoc na usługi doradcze na rzecz MŚP, udzielaną zgodnie z przepisami rozdziału I, art. 18 rozdziału III oraz rozdziału IV rozporządzenia KE nr 651/2014;
		- c) pomoc szkoleniową udzielaną zgodnie z przepisami rozdziału I, art. 31 rozdziału III oraz rozdziału IV rozporządzenia KE nr 651/2014.
	- **2)** pomoc *de minimis* udzielaną na zasadach określonych w rozporządzeniu KE nr 1407/2013, w tym na pokrycie kosztów ustanowienia i utrzymania zabezpieczenia w formie, o której mowa w § 33 pkt 6 rozporządzenia, dla zaliczki wypłaconej na rzecz MŚP.
- 16. Pomoc w ramach poddziałania nie może być udzielona podmiotowi wykluczonemu z możliwości otrzymania dofinansowania (art. 37 ust. 3 pkt 1 ustawy wdrożeniowej):
	- 1) na podstawie art. 6b ust. 3 ustawy o PARP;

 $\overline{a}$ 

- 2) na podstawie art. 207 ust. 4 ustawy z dnia 27 sierpnia 2009 r. o finansach publicznych;
- 3) na podstawie art. 211 ust. 2 ustawy z dnia 30 czerwca 2005 r. o finansach publicznych (Dz. U. Nr 249, poz. 2104, z późn. zm.);
- 4) na podstawie art. 9 ust. 1 pkt 2a ustawy z dnia 28 października 2002 r. o odpowiedzialności podmiotów zbiorowych za czyny zabronione pod groźbą kary (Dz. U. z 2016 r., poz. 1541);
- 5) wobec którego orzeczono zakaz, o którym mowa w art. 12 ust. 1 pkt 1 ustawy z dnia 15 czerwca 2012 r. o skutkach powierzania wykonywania pracy cudzoziemcom przebywającym wbrew przepisom na terytorium Rzeczypospolitej Polskiej (Dz. U. poz. 769) lub zakaz, o którym mowa w art. 9 ust. 1 pkt 2a ustawy z dnia 28 października 2002 r. o odpowiedzialności podmiotów zbiorowych za czyny zabronione pod groźbą kary (Dz. U. z 2016 r. poz. 1541, z późn. zm.);
- 6) który znajduje się w trudnej sytuacji<sup>2</sup> w rozumieniu unijnych przepisów dotyczących pomocy państwa w szczególności rozporządzenia KE nr 651/2014;

<sup>2</sup> Kwestia trudnej sytuacji podlega weryfikacji na poziomie wnioskodawcy, członków konsorcjum oraz podmiotów z nimi powiązanych traktowanych jako całość. Weryfikacja odbywa się na poziomie jednostki

- 7) na którym ciąży obowiązek zwrotu pomocy wynikający z decyzji Komisji Europejskiej uznającej pomoc za niezgodną z prawem oraz rynkiem wewnętrznym.
- 17. Pomoc nie może być udzielona w przypadkach wskazanych w § 4 oraz § 20 rozporządzenia.
- 18. Wnioskodawcy, członkowie konsorcjów oraz projekty muszą spełniać kryteria wyboru projektów obowiązujące dla poddziałania zatwierdzone przez Komitet Monitorujący POPW, które są zawarte w załączniku nr 1 do regulaminu.

#### **Zasady finansowania projektów**

- 1. Okres realizacji projektu musi się mieścić w ramach czasowych poddziałania, tj.:
	- 1) może się rozpocząć najwcześniej następnego dnia po dniu, w którym złożono wniosek o dofinansowanie;
	- 2) rozpoczęcie realizacji projektu musi nastąpić najpóźniej w ciągu 3 miesięcy od daty podpisania umowy o dofinansowanie;
	- 3) nie może przekraczać 36 miesięcy;
	- 4) nie może wykraczać poza końcową datę okresu kwalifikowalności wydatków w ramach Programu Operacyjnego Polska Wschodnia 2014-2020, czyli zakończyć się później niż 31 grudnia 2023 r.
- 2. Minimalna wartość kosztów kwalifikowalnych projektu wynosi 10 000 000 zł.
- 3. Do kosztów kwalifikowalnych zalicza się:

 $\overline{a}$ 

- 1) koszty realizacji inwestycji początkowej obejmujące:
	- a) nabycie nieruchomości, w tym prawa użytkowania wieczystego, z wyłączeniem lokali mieszkalnych, nieprzekraczające 10% kosztów kwalifikowalnych, o których mowa w pkt 1;
	- b) nabycie albo wytworzenie środków trwałych, innych niż w lit. a, w tym w szczególności:
		- niezbędnego wyposażenia obiektów będących przedmiotem realizowanego projektu zapewniającego pełną funkcjonalność tych obiektów,
		- infrastruktury towarzyszącej, m.in.: obiektów architektury ogrodowej, elementów użytkowych służących rekreacji i utrzymaniu porządku (np. kosze na śmieci, stojaki na rowery);

gospodarczej tj. grupy przedsiębiorstw tworzących jeden podmiot gospodarczy w rozumieniu orzecznictwa europejskiego z zakresu prawa konkurencji

- c) nabycie robót i materiałów budowlanych, w tym w szczególności:
	- budowę lub przebudowę obiektów związanych z realizacją projektu,
	- budowę niezbędnych dróg wewnętrznych, ciągów komunikacyjnych, parkingów, ogrodzeń oraz zagospodarowanie terenów zielonych niezbędnych na terenie nowowybudowanej, rozbudowanej infrastruktury projektu,
	- budowę lub przebudowę podstawowej infrastruktury technicznej niezbędnej do realizacji projektu (przyłącza i sieci wodno-kanalizacyjne, gazowe, ciepłownicze, energetyczne, oświetleniowe, telekomunikacyjne);
- d) nabycie wartości niematerialnych i prawnych w formie patentów, licencji, know-how oraz innych praw własności intelektualnej do 2% całkowitych wydatków kwalifikowalnych projektu, jeżeli spełniają łącznie następujące warunki:
	- będą wykorzystywane wyłącznie w przedsiębiorstwie przedsiębiorcy otrzymującego pomoc,
	- będą podlegać amortyzacji zgodnie z przepisami o rachunkowości,
	- będą nabyte od osób trzecich niepowiązanych z przedsiębiorcą na warunkach rynkowych,
	- będą stanowić aktywa przedsiębiorcy otrzymującego pomoc i pozostaną związane z projektem oraz pozostaną w jego przedsiębiorstwie przez co najmniej 3 lata od dnia zakończenia realizacji projektu;
- 2) koszty działań promocyjno-informacyjnych dotyczących sieciowego produktu, inne niż określone w Rozdziale 11 wytycznych POPW;
- 3) opracowanie i wdrożenie jednolitych standardów funkcjonowania i promocji produktu, w tym zakup usług o charakterze szkoleniowo-warsztatowym dla podmiotów realizujących przedsięwzięcie w zakresie przestrzegania tych standardów, a także wprowadzenia produktu na rynek;
- 4) koszty ustanowienia i utrzymania zabezpieczenia w formie, o której mowa w § 33 pkt 6 rozporządzenia, dla zaliczki wypłaconej na rzecz MŚP.
- 4. Inwestycja początkowa musi odnosić się do wnioskodawcy i każdego członka konsorcjum ponoszącego wydatki inwestycyjne. Co najmniej jedna z realizowanych w ramach projektu inwestycji początkowych musi mieć formę opisaną w §4 ust. 1 pkt 1 lit. a lub c.
- 5. W przypadku ubiegania się o pomoc na zasadniczą zmianę procesu produkcji koszty kwalifikowalne muszą przekraczać koszty amortyzacji aktywów związanej z działalnością podlegającą modernizacji w ciągu poprzedzających trzech lat obrotowych. W przypadku ubiegania się o pomoc na dywersyfikację istniejącego zakładu koszty kwalifikowalne muszą przekraczać o co najmniej 200% wartość księgową ponownie

wykorzystywanych aktywów, odnotowaną w roku obrotowym poprzedzającym rozpoczęcie prac.

- 6. Wydatki kwalifikowalne w projekcie planowane są z uwzględnieniem zasad:
	- 1) minimalny udział wydatków inwestycyjnych (rozliczanych na podstawie ust. 3 pkt 1 lit. a – c) w wartości całkowitych kosztów kwalifikowalnych projektu musi wynieść 80%;
	- 2) minimalny udział wydatków inwestycyjnych (rozliczanych na podstawie ust. 3 pkt 1 lit. a – c) związanych z maksymalnie 3 głównymi atrakcjami/elementami pakietu/składowymi, będącymi przedmiotem wsparcia w ramach projektu musi wynieść 50% wszystkich kosztów kwalifikowalnych projektu;
	- 3) maksymalny udział wydatków inwestycyjnych (rozliczanych na podstawie ust. 3 pkt 1 lit. a–c) związanych z miejscami noclegowych nie może przekroczyć 15% wszystkich kosztów kwalifikowalnych;
	- 4) Do kosztów kwalifikowalnych w ramach pomocy na usługi doradcze na rzecz MŚP zalicza się koszty usług doradczych świadczonych przez doradców zewnętrznych;
	- 5) Usługi doradcze w ramach pomocy na usługi doradcze na rzecz MŚP, nie mogą mieć charakteru ciągłego ani okresowego oraz nie mogą być związane z bieżącą działalnością operacyjną MŚP, w szczególności w zakresie doradztwa podatkowego, stałej obsługi prawnej lub reklamy;
	- 6) Do kosztów kwalifikowalnych w ramach pomocy szkoleniowej zalicza się koszty:
		- a) zatrudnienia wykładowców poniesione za godziny, podczas których wykładowcy uczestniczą w szkoleniu;
		- b) operacyjne wykładowców i uczestników szkolenia bezpośrednio związane z danym szkoleniem, takie jak koszty podróży, materiały bezpośrednio związane z tematyką prowadzonego szkolenia; do kosztów kwalifikowalnych nie zalicza się kosztów zakwaterowania, z wyjątkiem minimalnych niezbędnych kosztów zakwaterowania dla uczestników będących pracownikami niepełnosprawnymi w rozumieniu art. 2 pkt 3 rozporządzenia nr 651/2014.
	- 7) Pomoc szkoleniowa nie może być udzielana na szkolenia, których obowiązek przeprowadzenia wynika z przepisów prawa.
- 7. W przypadku kosztów, o których mowa w:
	- 1) ust. 3 pkt 1 maksymalną intensywność pomocy określa się zgodnie z § 3 i § 5 rozporządzenia w sprawie ustalenia mapy pomocy regionalnej na lata 2014-2020,
	- 2) ust. 3 pkt 2, 3 i 4 maksymalna intensywność pomocy wynosi:
		- 50% kosztów kwalifikowalnych w przypadku udzielenia pomocy na usługi doradcze na rzecz MŚP,
- 50% kosztów kwalifikowalnych w przypadku pomocy szkoleniowej, które zwiększa się o 10 punktów procentowych w przypadku pomocy na rzecz średniego przedsiębiorcy i 20 punktów procentowych w przypadku pomocy na rzecz mikroprzedsiębiorcy i małego przedsiębiorcy lub o 10 punktów procentowych w przypadku usług szkoleniowych dla pracowników znajdujących się w szczególnie niekorzystnej sytuacji, o których mowa w art. 2 pkt 4 rozporządzenia KE nr 651/2014, lub pracowników niepełnosprawnych, o których mowa w art. 2 pkt 3 rozporządzenia KE nr 651/2014, przy czym łącznie intensywność pomocy nie może przekroczyć 70% kosztów kwalifikowalnych,
- 70% kosztów kwalifikowalnych w przypadku pomocy de minimis.
- 8. Wymagane jest, aby minimalny udział finansowy we wkładzie własnym w ramach kosztów kwalifikowanych projektu wynosił:
	- 1) 30% w przypadku wnioskodawcy;
	- 2) 1% dla każdego z pozostałych członków konsorcjum.
- 9. Wnioskodawca oraz członkowie konsorcjum muszą posiadać odpowiednie środki finansowe do sfinansowania swojej części wydatków w ramach projektu. Wnioskodawca oraz członkowie konsorcjum muszą dysponować środkami finansowymi zapewniającymi płynną realizację projektu, z uwzględnieniem dofinansowania, za zapewnienie płynności finansowej.
- 10. Warunki uznania poniesionych kosztów za koszty kwalifikowalne zostały określone w szczególności w art. 6c ustawy o PARP, w § 8 rozporządzenia, w art. 44 ust. 3 ustawy z dnia 27 sierpnia 2009 r. o finansach publicznych, w wytycznych horyzontalnych w zakresie kwalifikowalności, wytycznych POPW.
- 11. Podatek VAT nie jest wydatkiem kwalifikowalnym.

#### **Zasady składania wniosków o dofinansowanie**

- 1. Wniosek o dofinansowanie należy złożyć wyłącznie w wersji elektronicznej za pośrednictwem Generatora Wniosków udostępnionego na stronie internetowej PARP, z zastrzeżeniem ust. 13-14. Wniosek o dofinansowanie należy sporządzić zgodnie z *Instrukcją wypełniania wniosku o dofinansowanie projektu,* stanowiącej załącznik nr 3 do regulaminu. Wszelkie inne formy elektronicznej lub papierowej wizualizacji treści wniosku nie stanowią wniosku o dofinansowanie i nie będą podlegać ocenie.
- 2. Warunkiem uznania, że wniosek o dofinansowanie został złożony do PARP jest formalne potwierdzenie przez wnioskodawcę złożenia wniosku w Generatorze Wniosków.

Formalne potwierdzenie złożenia wniosku następuje poprzez złożenie do PARP oświadczenia, o którym mowa w ust. 7.

- 3. Wniosek o dofinansowanie musi być sporządzony w języku polskim, zgodnie z art. 5 ustawy z dnia 7 października 1999 r. o języku polskim (Dz. U. z 2011 r. Nr 43, poz. 224, z późn. zm.), z wyjątkiem użycia obcojęzycznych nazw własnych lub pojedynczych wyrażeń w języku obcym. Dokumenty sporządzone w języku obcym muszą zostać przetłumaczone na język polski przez tłumacza przysięgłego.
- 4. Zarejestrowanie i złożenie wniosku o dofinansowanie w Generatorze Wniosków będzie możliwe w okresie naboru wniosków o dofinansowanie określonym w § 3 ust. 3.
- 5. Datą **złożenia wniosku o dofinansowanie** jest data wygenerowana przez system po naciśnięciu przycisku "Złóż wniosek" w Generatorze Wniosków.
- 6. Wnioski o dofinansowanie składane w ostatni dzień naboru muszą zostać złożone w Generatorze Wniosków do godz.16:00:00. Z upływem tej godziny upływa termin składania wniosków. Czas złożenia wniosku o dofinansowanie odnotowywany jest przez serwer PARP.
- 7. Formalne potwierdzenie złożenia wniosku o dofinansowanie musi nastąpić w ciągu **2 dni roboczych** od dnia złożenia wniosku o dofinansowanie w Generatorze Wniosków. W celu formalnego potwierdzenia złożenia wniosku o dofinansowanie, wnioskodawca jest zobowiązany do załączenia w Generatorze Wniosków skanu oświadczenia, zgodnego z treścią załącznika nr 4 do regulaminu, podpisanego przez osobę lub osoby upoważnione do reprezentowania wnioskodawcy (wraz ze skanem pełnomocnictwa lub innego dokumentu poświadczającego umocowanie osoby/osób składających podpisy do reprezentowania wnioskodawcy – jeśli dotyczy).
- 8. Oświadczenie, o którym mowa w ust. 7, będzie dostępne w Generatorze Wniosków po naciśnięciu przycisku "Złóż wniosek".
- 9. Po załączeniu skanu oświadczenia o złożeniu wniosku w Generatorze Wniosków, wnioskodawca dostarcza oryginał oświadczenia do PARP (wraz z oryginałem pełnomocnictwa lub innego dokumentu poświadczającego umocowanie osoby/osób składających podpisy do reprezentowania wnioskodawcy – jeśli dotyczy):
	- 1) na adres:

Polska Agencja Rozwoju Przedsiębiorczości

ul. Pańska 81/83

00-834 Warszawa

z dopiskiem "dotyczy poddziałania 1.3.2 POPW" albo

2) za pośrednictwem platformy usług administracji publicznej ePUAP<sup>3</sup> z wykorzystaniem kwalifikowanego podpisu elektronicznego weryfikowanego przy

 $\overline{a}$ 

<sup>&</sup>lt;sup>3</sup> epuap.gov.pl

pomocy ważnego kwalifikowanego certyfikatu albo podpisu potwierdzonego profilem zaufanym ePUAP.

Weryfikacja przez PARP oryginału oświadczenia o złożeniu wniosku w Generatorze Wniosków dostarczonego przez wnioskodawcę będzie miała miejsce przed zawarciem umowy o dofinansowanie projektu.

- 10. Poprzez podpisanie i złożenie oświadczenia, o którym mowa w ust. 7, wnioskodawca potwierdza zgodność oświadczeń i danych zawartych we wniosku o dofinansowanie i jego załącznikach ze stanem faktycznym i prawnym. Oświadczenia oraz dane zawarte we wniosku o dofinansowanie są składane pod rygorem odpowiedzialności karnej za składanie fałszywych zeznań zgodnie z art. 37 ust.4 ustawy wdrożeniowej.
- 11. Informacja o dokonaniu formalnego potwierdzenia złożenia wniosku o dofinansowanie będzie dostępna dla wnioskodawcy za pośrednictwem Generatora Wniosków.
- 12. Wnioskodawca dołącza w Generatorze Wniosków wersje elektroniczne załączników (dopuszczalne formaty: jpg, pdf, xls, xlsx). Wielkość pojedynczego załącznika nie powinna przekraczać 4MB.
- 13. W przypadku zidentyfikowanych przez wnioskodawcę problemów z dołączaniem załączników w Generatorze Wniosków, wnioskodawca powinien dokonać zgłoszenia problemów za pomocą dedykowanego formularza, o którym mowa w ust. 15, dostępnego w Generatorze Wniosków. PARP, uwzględniając zgłoszenie, może wskazać jako uprawnioną formę złożenia załączników formę papierową lub formę elektroniczną na nośniku danych (np. CD, DVD). Informacja w tym zakresie jest kierowana do wnioskodawcy na adres poczty elektronicznej wskazany przez wnioskodawcę w zgłoszeniu.
- 14. Złożenie załączników w sposób, o którym mowa w ust. 13, musi nastąpić w terminie 2 dni roboczych od dnia złożenia wniosku o dofinansowanie w Generatorze Wniosków. Wszystkie dokumenty stanowiące załączniki do wniosku powinny być aktualne na dzień składania wniosku. Nie jest dozwolone dołączanie dokumentów sporządzonych lub wystawionych z datą późniejszą niż dzień złożenia wniosku.
- 15. W przypadku stwierdzenia błędów związanych z funkcjonowaniem Generatora Wniosków, wnioskodawca ma możliwość zgłaszania błędów wyłącznie za pomocą dedykowanego formularza dostępnego w Generatorze Wniosków, pod rygorem pozostawienia zgłoszenia bez rozpatrzenia.
- 16. Inna, niż określona w ust. 15, forma zgłaszania błędów, jest dopuszczalna jedynie w przypadku awarii formularza, o którym mowa w ust. 15.
- 17. W celu ustalenia sposobu zgłaszania błędów w przypadku awarii formularza, o którym mowa w ust. 15, wnioskodawca jest zobowiązany skontaktować się z PARP za pośrednictwem formularza kontaktowego zamieszczonego na stronie internetowej PARP w zakładce Centrum Pomocy PARP.
- 18. PARP kieruje całość korespondencji dotyczącej przyjętego zgłoszenia błędu, w tym wynik rozpatrzenia zgłoszenia błędu, na adres poczty elektronicznej wskazany przez

wnioskodawcę w zgłoszeniu błędu. Wnioskodawca jest zobowiązany do wskazania adresu poczty elektronicznej zapewniającego skuteczną komunikację.

- 19. Pozytywne rozpatrzenie błędu zgłoszonego przez wnioskodawcę jest możliwe jedynie w przypadku, gdy problemy wnioskodawcy związane z pracą z narzędziem informatycznym są związane z wadliwym funkcjonowaniem Generatora Wniosków i leżą po stronie PARP, nie zaś po stronie wnioskodawcy.
- 20. W razie wystąpienia długotrwałych problemów technicznych uniemożliwiających składanie wniosków o dofinansowanie za pomocą Generatora Wniosków, należy stosować się do komunikatów zamieszczanych na stronie internetowej PARP.
- 21. Wycofanie wniosku o dofinansowanie z ubiegania się o dofinansowanie następuje na podstawie pisemnego oświadczenia wnioskodawcy o wycofaniu wniosku o dofinansowanie.
- 22. W przypadku pozostawienia wniosku o dofinansowanie bez rozpatrzenia z uwagi na okoliczności wskazane w § 3 ust. 10 lub w § 7 ust. 7 wnioskodawcy nie przysługuje protest w rozumieniu rozdziału 15 ustawy wdrożeniowej. Pozostawienie wniosku o dofinansowanie bez rozpatrzenia nie stanowi negatywnej oceny, o której mowa w art. 53 ust. 2 ustawy wdrożeniowej.

# **§7**

# **Sposób uzupełniania we wniosku o dofinansowanie braków formalnych lub poprawiania w nim oczywistych omyłek**

- 1. W przypadku stwierdzenia we wniosku o dofinansowanie braków formalnych lub oczywistych omyłek, PARP wzywa wnioskodawcę do ich uzupełnienia lub poprawienia. Wezwanie kierowane jest przez PARP na adres poczty elektronicznej wnioskodawcy. Wnioskodawca musi uzupełnić braki formalne lub poprawić oczywiste omyłki, w terminie 7 dni od dnia wysłania przez PARP wezwania. PARP może wysłać wezwanie do wnioskodawcy na każdym etapie konkursu.
- 2. Dla rozstrzygnięcia, czy dokonano wskazanego w wezwaniu uzupełnienia lub poprawienia wniosku o dofinansowanie w terminie decydująca jest:
	- 1) data złożenia nowej wersji wniosku o dofinansowanie w Generatorze Wniosków lub dołączenia załączników w Generatorze Wniosków (data generowana jest przez system po naciśnieciu przycisku "Uzupełnij wniosek") albo
	- 2) data nadania dokumentu w polskiej placówce pocztowej operatora wyznaczonego w rozumieniu ustawy z dnia 23 listopada 2012 r. – Prawo pocztowe (Dz.U. z 2016 r. poz. 1113, z późn. zm.) (tj. w placówce Poczty Polskiej) lub data widniejąca na pieczęci wpływu dokumentu dostarczonego do PARP (w przypadkach innych, niż nadanie dokumentu w placówce Poczty Polskiej) w przypadku, gdy w związku

z wystąpieniem okoliczności określonych w § 6 ust. 13 nie jest możliwe złożenie załączników w Generatorze Wniosków.

- 3. Dopuszczalne jest **jednokrotne** uzupełnienie lub poprawienie wniosku o dofinansowanie w zakresie wskazanym przez PARP w wezwaniu.
- 4. Wnioskodawca jest zobowiązany do uzupełnienia lub poprawienia wniosku o dofinansowanie wyłącznie w zakresie wskazanym w wezwaniu. Niedopuszczalnym jest dokonanie przez wnioskodawcę innych zmian we wniosku, niż wskazane w wezwaniu. Niedopuszczalne jest dokonanie przez wnioskodawcę zmian we wniosku przed wysłaniem wezwania przez PARP.
- 5. Uzupełnienie wniosku o dofinansowanie lub poprawienie w nim oczywistej omyłki dotyczy:
	- 1) braku wymaganego załącznika do wniosku o dofinansowanie (w tym złożenia załącznika w innym formacie, niż określony w § 6 ust.12, złożenia załącznika w wersji uniemożliwiającej jego odczytanie);
	- 2) braku kompletności przesłanego załącznika (tj. braku stron, braków w podpisach, pieczęciach, w potwierdzeniach za zgodność z oryginałem);
	- 3) sporządzenia załącznika na niewłaściwym wzorze;
	- 4) braku czytelności załącznika;
	- 5) braku lub błędów w oświadczeniu o złożeniu wniosku o dofinansowanie w Generatorze Wniosków, niezgodności podpisów z reprezentacją, nieczytelności podpisów, braków w pieczęciach;
	- 6) podania informacji niezgodnych z dokumentem rejestrowym w pkt II, VI wniosku o dofinansowanie;
	- 7) błędów w pkt XII Źródła finansowania wydatków wniosku o dofinansowanie możliwość poprawy dotyczy niespójności z informacjami zawartymi w pkt IX Harmonogram rzeczowo-finansowy wniosku o dofinansowanie;
	- 8) niespójności informacji ujętych w pkt VIII wniosku o dofinansowanie możliwa jest poprawa w zakresie zaklasyfikowania przez wnioskodawcę wpływu projektu na realizację zasad horyzontalnych (np. wpływ pozytywny lub neutralny), tak, by klasyfikacja odpowiadała informacjom zawartym w uzasadnieniu.
- 6. Uzupełnienie wniosku o dofinansowanie lub poprawienie w nim oczywistej omyłki nie może prowadzić do jego istotnej modyfikacji, o której mowa w art. 43 ust. 2 ustawy wdrożeniowej. Ocena, czy uzupełnienie wniosku o dofinansowanie lub poprawienie w nim oczywistej omyłki doprowadziło do jego istotnej modyfikacji jest dokonywana przez PARP.
- 7. Jeżeli wnioskodawca nie poprawi lub nie uzupełni wniosku o dofinansowanie we wskazanym w wezwaniu terminie lub zakresie lub wprowadzi we wniosku o dofinansowanie zmiany inne niż wskazane w wezwaniu, wniosek o dofinansowanie

# **zostanie pozostawiony bez rozpatrzenia i, w konsekwencji, nie zostanie dopuszczony do oceny lub do dalszej oceny.**

- 8. Warunkiem uznania, że wniosek o dofinansowanie został uzupełniony lub poprawiony jest formalne potwierdzenie złożenia nowej wersji wniosku o dofinansowanie w Generatorze Wniosków. W tym celu wnioskodawca, odpowiednio do postanowień § 6 ust. 7, załącza w Generatorze Wniosków skan oświadczenia o złożeniu wniosku o dofinasowanie, o treści zgodnej z załącznikiem nr 4 do regulaminu.
- 9. Załączenie w Generatorze Wniosków skanu oświadczenia musi nastąpić **w terminie 2 dni roboczych** od dnia, w którym nastąpiło uzupełnienie lub poprawienie wniosku o dofinansowanie w Generatorze Wniosków. Przepis § 6 ust. 9 stosuje się odpowiednio.
- 10. Oświadczenie, o którym mowa w ust. 8, będzie dostępne w Generatorze Wniosków po naciśnięciu przycisku "Uzupełnij wniosek".
- 11. Wnioskodawca dokonuje formalnego potwierdzenia złożenia wniosku o dofinansowanie również wówczas, gdy poprawieniu lub uzupełnieniu podlegają załączniki składane wyłącznie w formie papierowej lub w formie elektronicznej na nośniku danych (np. CD i DVD).
- 12. PARP do dnia 30 czerwca 2024 r. przechowuje w swoim systemie informatycznym wnioski o dofinansowanie pozostawione bez rozpatrzenia złożone w Generatorze Wniosków lub, jeśli dotyczy, wersje papierowe złożonych dokumentów lub nośniki danych (np. CD, DVD).
- 13. Jeżeli po zakończeniu oceny projektu konieczne okaże się poprawienie oczywistej omyłki we wniosku o dofinansowanie w zakresie niewpływającym na ocenę kryteriów, wnioskodawca na wezwanie PARP, o którym mowa w § 13 ust. 1, przesyła skorygowany wniosek o dofinansowanie przed zawarciem umowy o dofinansowanie. Wniosek o dofinansowanie składany jest wraz z oświadczeniem, o którym mowa w ust. 8.

# **§8**

#### **Ogólne zasady dokonywania oceny projektów w konkursie**

- 1. Ocena projektów dokonywana jest w oparciu o kryteria wyboru projektów określone w załączniku nr 1 do regulaminu na podstawie informacji zawartych we wniosku o dofinansowanie oraz informacji lub dokumentów, o których mowa w ust. 8 (jeśli wnioskodawca był wezwany do ich złożenia), a także informacji udzielanych przez wnioskodawcę podczas posiedzenia Panelu Ekspertów, o którym mowa w § 10 ust. 1.
- 2. Ocena projektów dokonywana jest przez KOP.
- 3. Ocena projektów obejmuje:
	- 1) ocenę formalną oraz
- 2) ocenę merytoryczną.
- 4. Ocena projektów trwa do 90 dni, liczonych od dnia zamknięcia naboru wniosków o dofinansowanie w danym etapie konkursu, w którym zostały złożone.
- 5. W przypadku, gdy do oceny spełnienia kryteriów wyboru projektów niezbędne okaże się złożenie przez wnioskodawcę dodatkowych informacji lub dokumentów innych, niż wymienione we wniosku o dofinansowanie, KOP może, w uzasadnionych okolicznościach, wezwać wnioskodawcę do ich złożenia.
- 6. KOP wysyła wezwanie, o którym mowa w ust. 5, na adres poczty elektronicznej wnioskodawcy. Wnioskodawca jest zobowiązany do przekazania do PARP wymaganych informacji lub dokumentów za pośrednictwem Generatora Wniosków lub w inny sposób wskazany w wezwaniu w terminie **5 dni roboczych** od wysłania przez KOP wezwania. Przesłane informacje lub dokumenty stają się częścią dokumentacji aplikacyjnej wnioskodawcy. Jeżeli wnioskodawca nie przekaże informacji lub dokumentów w wyznaczonym terminie, ocena wniosku o dofinansowanie prowadzona jest przez KOP na podstawie dostępnych informacji.
- 7. Prawdziwość oświadczeń i danych zawartych we wniosku o dofinansowanie może zostać zweryfikowana w trakcie oceny, jak również przed i po zawarciu umowy o dofinansowanie. Na etapie oceny merytorycznej projekt może zostać cofnięty do oceny formalnej w celu przeprowadzenia ponownej weryfikacji spełniania kryteriów formalnych.
- 8. Wnioskodawca ma prawo dostępu do dokumentów związanych z oceną złożonego przez siebie wniosku o dofinansowanie, przy zachowaniu zasady anonimowości osób dokonujących oceny wniosku.
- 9. Wnioskodawca za pośrednictwem systemu informatycznego PARP, ma dostęp do informacji dotyczących oceny, której podlega złożony przez niego wniosek o dofinansowanie.
- 10. PARP do dnia 30 czerwca 2024 r., przechowuje w swoim systemie informatycznym wnioski o dofinansowanie złożone w Generatorze Wniosków, które zostały ocenione negatywnie w rozumieniu art. 53 ust. 2 ustawy wdrożeniowej i, w stosunku do których nie został wniesiony protest w rozumieniu rozdziału 15 ustawy wdrożeniowej oraz, jeśli dotyczy, wersje papierowe złożonych dokumentów lub nośniki danych (np. CD, DVD).
- 11. Wnioski o dofinansowanie wybrane do dofinansowania lub wnioski o dofinansowanie, w stosunku do których został wniesiony protest, podlegają procedurom właściwym dla danego etapu postępowania.

#### **Zasady dokonywania oceny formalnej**

- 1. Ocena formalna projektów dokonywana jest w oparciu o kryteria formalne, określone w załączniku nr 1 do regulaminu.
- 2. W wyniku oceny formalnej wniosek o dofinansowanie może zostać:
	- 1) skierowany do oceny merytorycznej w przypadku spełnienia wszystkich kryteriów formalnych (ocena pozytywna) albo
	- 2) odrzucony w przypadku niespełnienia któregokolwiek z kryteriów formalnych (ocena negatywna).
- 3. Informacja o wyniku oceny formalnej przekazywana jest wnioskodawcy na adres poczty elektronicznej wnioskodawcy, a w przypadku negatywnego wyniku oceny formalnej, przekazywana jest również w formie pisemnej.
- 4. Informacja o negatywnym wyniku oceny formalnej zawiera pouczenie o możliwości wniesienia protestu, na zasadach określonych w rozdziale 15 ustawy wdrożeniowej.

#### **§10**

#### **Zasady dokonywania oceny merytorycznej**

- 1. Ocena merytoryczna projektów jest dokonywana przez KOP w formie Panelu Ekspertów.
- 2. Ocena merytoryczna projektów dokonywana jest w oparciu o kryteria merytoryczne, określone w załączniku nr 1 do niniejszego regulaminu.
- 3. Elementem oceny przeprowadzanej przez Panel Ekspertów jest spotkanie członków Panelu Ekspertów z wnioskodawcą (jego upoważnionymi przedstawicielami).
- 4. Informacja o terminie posiedzenia Panelu Ekspertów, na który wnioskodawca zobowiązany jest się stawić, jest przekazywana do wnioskodawcy na adres poczty elektronicznej wnioskodawcy. PARP przekazuje wnioskodawcy tę informację z co najmniej 7- dniowym wyprzedzeniem.
- 5. Wnioskodawca w trakcie posiedzenia Panelu Ekspertów jest zobowiązany do przeprowadzenia prezentacji projektu obejmującej zagadnienia dotyczące kryteriów oceny merytorycznej:
	- projekt jest skupiony wokół maksymalnie 3 głównych atrakcji /elementów pakietu/ składowych, będących przedmiotem wsparcia w ramach projektu;
	- w ramach projektu utworzony zostanie produkt o charakterze sieciowym;
	- prognoza finansowa wskazuje na opłacalność projektu;
- potencjał rynkowy produktu będącego efektem projektu;
- innowacyjność produktu.
- 6. Maksymalny czas na dokonanie prezentacji to 30 minut. Prezentację musi przeprowadzić wnioskodawca osobiście (w przypadku osób fizycznych) albo wspólnik uprawniony do reprezentowania spółki bądź członek organu zarządzającego (w przypadku podmiotu niebędącego osobą fizyczną). W posiedzeniu mogą brać udział również członkowie konsorcjum razem z wnioskodawcą. Podczas posiedzenia Panelu Ekspertów nie dopuszcza się występowania w imieniu wnioskodawcy jedynie przedstawicieli podmiotów zewnętrznych, w tym firm doradczych. W posiedzeniu Panelu Ekspertów po stronie wnioskodawcy mogą wziąć udział maksymalnie 4 osoby. Podczas posiedzenia Panelu Ekspertów wnioskodawca ma możliwość odniesienia się do pytań i ewentualnych wątpliwości członków Panelu Ekspertów obejmujących zakresem wszystkie kryteria oceny projektu, w tym kryterium odnoszące się do zdolności wnioskodawcy do sfinansowania projektu.
- 7. Wyznaczony termin posiedzenia Panelu Ekspertów nie będzie mógł ulec zmianie. W przypadku niestawienia się wnioskodawcy na posiedzeniu Panelu Ekspertów w wyznaczonym terminie, projekt otrzymuje zero punktów w każdym z kryteriów merytorycznych i nie może zostać wybrany do dofinansowania.
- 8. Przebieg posiedzenia Panelu Ekspertów w części, w której uczestniczyć będzie wnioskodawca, będzie podlegał rejestracji dźwiękowej lub dźwiękowej i wizualnej.
- 9. Jeżeli Panel Ekspertów uzna za niekwalifikowalne część kosztów wskazanych przez wnioskodawcę jako kwalifikowalne we wniosku o dofinansowanie, rekomenduje zmianę tych kosztów o koszty, które uznał za niekwalifikowalne, z zastrzeżeniem ust. 10.
- 10. Jeżeli Panel Ekspertów uzna za niekwalifikowalne 25% lub więcej kosztów wskazanych przez wnioskodawcę jako kwalifikowalne we wniosku o dofinansowanie, kryterium wyboru projektów "*Wydatki w ramach projektu są kwalifikowalne, racjonalne i uzasadnione*" uznaje się za niespełnione.
- 11. W przypadku, jeżeli Panel Ekspertów rekomenduje zmianę kosztów, o których mowa w ust. 9, PARP za pośrednictwem adresu poczty elektronicznej wnioskodawcy, wzywa jednokrotnie wnioskodawcę do wyrażenia w terminie 3 dni roboczych od dnia wysłania wezwania, zgody na dokonanie rekomendowanej przez Panel Ekspertów zmiany. W przypadku braku zgody na dokonanie rekomendowanej przez Panel Ekspertów zmiany lub braku odpowiedzi wnioskodawcy we wskazanym terminie, kryterium wyboru projektów "*Wydatki w ramach projektu są kwalifikowalne, racjonalne i uzasadnione*" uznaje się za niespełnione. W przypadku, gdy korekta wydatków spowoduje przekroczenie lub niespełnienie innych limitów/progów procentowych obowiązujących dla poddziałania ww. kryterium uznaje się za niespełnione. W przypadku wyrażenia, przez wnioskodawcę we wskazanym terminie zgody na dokonanie rekomendowanej Panel Ekspertów zmiany, kryterium wyboru projektów "*Wydatki w ramach projektu są kwalifikowalne, racjonalne i uzasadnione*" uznaje się za spełnione. Termin, o którym

mowa wyżej, uważa się za zachowany, jeśli skan pisma wnioskodawcy wpłynie do PARP na adres poczty elektronicznej wskazany w wezwaniu nie później, niż w terminie 3 dni roboczych od dnia wysłania wezwania.

12. Weryfikacja przez PARP czy wnioskodawca wyraził zgodę na dokonanie rekomendowanej przez Panel Ekspertów zmiany, o której mowa w ust. 9, a więc czy zostało spełnione kryterium, następuje przed zakończeniem oceny. W przypadku wyrażenia zgody na dokonanie rekomendowanej przez Panel Ekspertów zmiany wnioskodawca składa skorygowany wniosek o dofinansowanie po zakończeniu oceny a przed podpisaniem umowy o dofinansowanie.

# **§11**

# **Zasady ustalania ostatecznej oceny projektów**

- 1. Projekt może zostać wybrany do dofinansowania, gdy:
	- 1) spełnił kryteria wyboru projektów oraz
	- 2) kwota przeznaczona na dofinansowanie projektów w konkursie pozwala na wybranie go do dofinansowania.
- 2. W przypadku, gdy kwota przeznaczona na dofinansowanie projektów w konkursie nie pozwala na dofinansowanie wszystkich projektów, o których mowa w ust. 1 dofinansowanie uzyskują projekty, które zdobędą największą liczbę punktów w ramach oceny merytorycznej. W przypadku projektów, które w wyniku oceny merytorycznej uzyskały taką samą liczbę punktów, o wyborze do dofinansowania decydować będą kryteria rozstrzygające określone w załączniku nr 1 do regulaminu.
- 3. Projekt nie może zostać wybrany do dofinansowania, gdy:
	- 1) spełnił kryteria wyboru projektów, jednak kwota przeznaczona na dofinansowanie projektów w ramach konkursu nie pozwala na jego dofinansowanie
	- 2) nie spełnił kryteriów wyboru projektów.
- 4. W oparciu o ostateczną ocenę projektów KOP sporządza a następnie PARP zatwierdza listę ocenionych projektów zawierającą przyznane oceny z wyróżnieniem projektów wybranych do dofinansowania, w ramach kwoty o której mowa w § 3 ust. 5.
- 5. Rozstrzygnięcie konkursu w ramach danego etapu następuje poprzez zatwierdzenie przez PARP listy projektów ocenionych w ramach każdego etapu konkursu, o której mowa w ust. 4.

#### **Informacja o przyznaniu dofinansowania**

- 1. Niezwłocznie po rozstrzygnięciu danego etapu konkursu, o którym mowa w § 11 ust. 5, PARP pisemnie informuje każdego z wnioskodawców o wynikach oceny projektu wraz z uzasadnieniem oceny i podaniem liczby punktów uzyskanych przez projekt.
- 2. W terminie 3 dni od rozstrzygnięcia danego etapu konkursu, o którym mowa w § 11 ust. 5, PARP publikuje na swojej stronie internetowej oraz na portalu listę projektów, które spełniły kryteria wyboru projektów, z wyróżnieniem projektów wybranych do dofinansowania.
- 3. Informacja o negatywnej ocenie projektu zawiera pouczenie o możliwości wniesienia protestu zgodnie z warunkami określonymi w rozdziale 15 ustawy wdrożeniowej.
- 4. Przewidywany termin rozstrzygnięcia konkursu, o którym mowa w § 11 ust. 5 to 4 miesiące od dnia zamknięcia naboru wniosków o dofinansowanie w ramach każdego etapu konkursu.
- 5. Po rozstrzygnięciu konkursu możliwe jest, za zgodą IZ, zwiększenie kwoty przeznaczonej na dofinansowanie projektów w konkursie. W takim przypadku, projekty, które spełniły kryteria wyboru projektów, jednak dostępna alokacja nie pozwalała na ich dofinansowanie, będą mogły zostać wybrane do dofinansowania. Przy ich wyborze do dofinansowania będzie zachowana zasada równego traktowania, o której mowa w wytycznych ministra właściwego do spraw rozwoju regionalnego w zakresie trybów wyboru projektów na lata 2014-2020.

#### **§13**

#### **Warunki zawarcia umowy o dofinansowanie projektu**

- 1. Wraz z informacją o wyborze projektu do dofinansowania, PARP wzywa wnioskodawcę do dostarczenia dokumentów niezbędnych do zawarcia umowy o dofinansowanie projektu, wymienionych w załączniku nr 6 do regulaminu.
- 2. Wnioskodawca zobowiązany jest dostarczyć dokumenty niezbędne do zawarcia umowy o dofinansowanie projektu w terminie 14 dni od dnia doręczenia wezwania, o którym mowa w ust. 1. W przypadku niedostarczenia kompletnych co do formy i treści dokumentów w tym terminie, PARP może odstąpić od podpisania umowy o dofinansowanie projektu.
- 3. PARP weryfikuje kompletność oraz prawidłowość sporządzenia dokumentów dostarczonych przez wnioskodawcę, o których mowa w ust. 1.
- 4. Zawarcie umowy o dofinansowanie projektu będzie możliwe pod warunkiem łącznego spełnienia poniższych przesłanek:
	- 1) projekt został umieszczony na zatwierdzonej liście projektów wybranych do dofinansowania;
	- 2) wnioskodawca dostarczył wszystkie dokumenty, o których mowa w ust. 1;
	- 3) weryfikacja dokumentów, o których mowa w ust. 1, nie wskazuje na brak prawnej możliwości zawarcia umowy o dofinansowanie projektu;
	- 4) projekt spełnia wszystkie kryteria, na podstawie których został wybrany do dofinansowania.
- 5. PARP może odmówić udzielenia dofinansowania na podstawie art. 6b ust. 4 i 4a ustawy o PARP.
- 6. Przed zawarciem umowy o dofinansowanie projektu PARP może zweryfikować ryzyko wystąpienia nieprawidłowości w zakresie realizacji projektu, w oparciu o analizę informacji na temat projektów, jakie wnioskodawca oraz członkowie konsorcjum realizują lub realizowali w PARP.
- 7. W przypadku, gdy PARP w wyniku analizy informacji, o których mowa w ust. 6 stwierdzi, że ryzyko wystąpienia nieprawidłowości w zakresie merytorycznej lub finansowej realizacji projektu jest wysokie może zastosować poniższe rozwiązania:
	- 1) beneficjentowi nie zostanie wypłacana zaliczka (projekt będzie rozliczany wyłącznie na podstawie refundacji);
	- 2) beneficjentowi wypłacona zostanie pierwsza transza zaliczki w wysokości maksymalnie 10% dofinansowania, którą beneficjent będzie zobowiązany rozliczyć w terminach i na zasadach określonych w umowie o dofinansowane projektu akceptacja rozliczenia tej zaliczki przez PARP zostanie poprzedzona weryfikacją w siedzibie beneficjenta dokumentów potwierdzających rozliczone koszty oraz sposobu i miejsca realizacji projektu (weryfikacja w siedzibie beneficjenta może zostać przeprowadzona przez upoważniony podmiot zewnętrzny);
	- 3) po pozytywnym rozliczeniu pierwszej transzy zaliczki dalsze finansowanie w projekcie będzie przebiegać na ogólnych zasadach.
- 8. Wzór umowy o dofinansowanie projektu stanowi załącznik nr 5 do Regulaminu.
- 9. Wnioskodawca zobowiązany jest do ustanowienia zabezpieczenia należytego wykonania umowy o dofinansowanie projektu w formie określonej w umowie o dofinansowanie projektu.
- 10. W zakresie weryfikacji statusu MŚP oraz trudnej sytuacji, o której mowa w art. 2 pkt 18 rozporządzenia KE nr 651/2014 PARP zastrzega możliwość powierzenia czynności w tym zakresie podmiotowi zewnętrznemu.

#### **Procedura odwoławcza**

- 1. W przypadku negatywnej oceny projektu, o której mowa w art. 53 ust. 2 ustawy wdrożeniowej, wnioskodawcy przysługuje prawo wniesienia protestu na zasadach określonych w rozdziale 15 ustawy wdrożeniowej.
- 2. Protest wnoszony jest do PARP.
- 3. PARP rozpatruje protest weryfikując prawidłowość oceny projektu, o której mowa w art. 57 ustawy wdrożeniowej.
- 4. Projekt może otrzymać dofinansowanie w wyniku procedury odwoławczej pod warunkiem, że spełnił kryteria wyboru projektów i uzyska co najmniej tyle punktów, ile uzyskał projekt umieszczony na ostatnim miejscu na liście projektów wybranych do dofinansowania w ramach konkursu z uwzględnieniem kryteriów rozstrzygających oraz pod warunkiem dostępności środków finansowych. Postanowienia § 13 stosuje się odpowiednio.

# **§15**

# **Sposób udzielania wyjaśnień w kwestiach dotyczących konkursu**

- 1. Odpowiedzi na pytania dotyczące procedury wyboru projektów oraz składania wniosków o dofinansowanie w ramach poddziałania znajdują się w bazie najczęściej zadawanych pytań (FAQ) w Centrum Pomocy, zamieszczonej na stronie internetowej PARP odpowiedniej dla poddziałania.
- 2. W przypadku braku poszukiwanej odpowiedzi, pytania można przesyłać za pośrednictwem formularza kontaktowego dostępnego na stronie internetowej PARP w zakładce Centrum Pomocy PARP.
- 3. Wyjaśnień w kwestiach dotyczących konkursu udziela również Informatorium PARP w odpowiedzi na zapytania kierowane na adres poczty elektronicznej: [info@parp.gov.pl](mailto:info@parp.gov.pl) oraz telefonicznie pod numerami 22 432 89 91-93.
- 4. Odpowiedzi na wszystkie pytania udzielane są indywidualnie. Odpowiedzi na pytania są zamieszczane na stronie internetowej PARP (Centrum Pomocy – FAQ) odpowiedniej dla poddziałania, jednakże w przypadku, gdy liczba pytań jest znacząca, zamieszczane są odpowiedzi na kluczowe lub powtarzające się pytania.

#### **Postanowienia końcowe**

- 1. PARP zastrzega sobie możliwość zmiany regulaminu, z zastrzeżeniem art. 41 ust. 3-4 ustawy wdrożeniowej.
- 2. W przypadku zmiany regulaminu, PARP zamieszcza na swojej stronie internetowej oraz na portalu informację o jego zmianie, aktualną treść regulaminu, uzasadnienie zmiany oraz termin, od którego stosuje się zmianę. PARP udostępnia na swojej stronie internetowej oraz na portalu poprzednie wersje regulaminu.
- 3. PARP zastrzega sobie możliwość anulowania konkursu w szczególności w przypadku wprowadzenia istotnych zmian w przepisach prawa mających wpływ na warunki przeprowadzenia konkursu lub zdarzeń o charakterze siły wyższej.

# **ZAŁĄCZNIKI:**

- 1. Kryteria wyboru projektów wraz z podaniem ich znaczenia.
- 2. Wzór wniosku o dofinansowanie projektu.
- 3. Instrukcja wypełniania wniosku o dofinasowanie projektu.
- 4. Wzór oświadczenia o złożeniu wniosku w Generatorze Wniosków.
- 5. Wzór umowy o dofinansowanie projektu.
- 6. Lista dokumentów niezbędnych do zawarcia umowy o dofinansowanie projektu.
- 7. Wspólne obszary inteligentnych specjalizacji województw Polski Wschodniej, czerwiec 2015.
- 8. Minimalny zakres umowy konsorcjum.